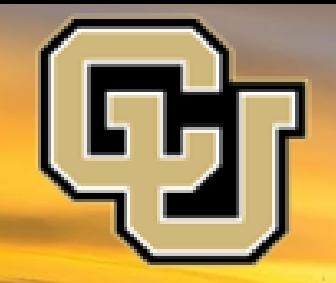

**Mozhgan A. Farahani** *University of Colorado Denver*

# **pyTIER: Development of a Python knowledgebased weather station interpolation algorithm**

*Mentors: Andrew Newman, Seth McGinnis and Rachel McCrary*

**July 27, 2022**

**NCAR RESEARCH APPLICATIONS**<br>LABORATORY

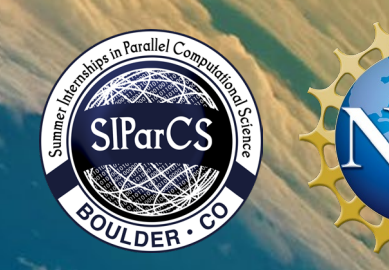

This material is based upon work supported by the National Center for Atmospheric Research, which is a major facility sponsor ed by the National Science Foundation under Cooperative Agreement No. 1852977.

# **Outlines**

- TIER Model Concept
- **Motivation: Why Conversion to Python?**
- **EXECT:** Strategies for Converting Matlab to Python

- Challenges and Lesson Learned
- Apply Information Theory to Model
- Conclusion and Future Work

# **Topographically InformEd Regression (TIER) Model**

- Interpolations Model: Converting point-based observations from irregularly placed weather stations to values on a uniform high-resolution grid.
- Incorporate knowledge of atmospheric physics into relatively simple underlying statistical models
- Described in Daly et al., 1994, 2000, 2002, 2007, 2008
- Uses terrain attributes in a *regression framework* to distribute in situ observations of precipitation and temperature to a grid.
- Enables our understanding of complex atmospheric processes to be encoded into a statistical model in an easy-tounderstand manner.
- This system consisting of a terrain preprocessing; station selection and weighting and post-processing.

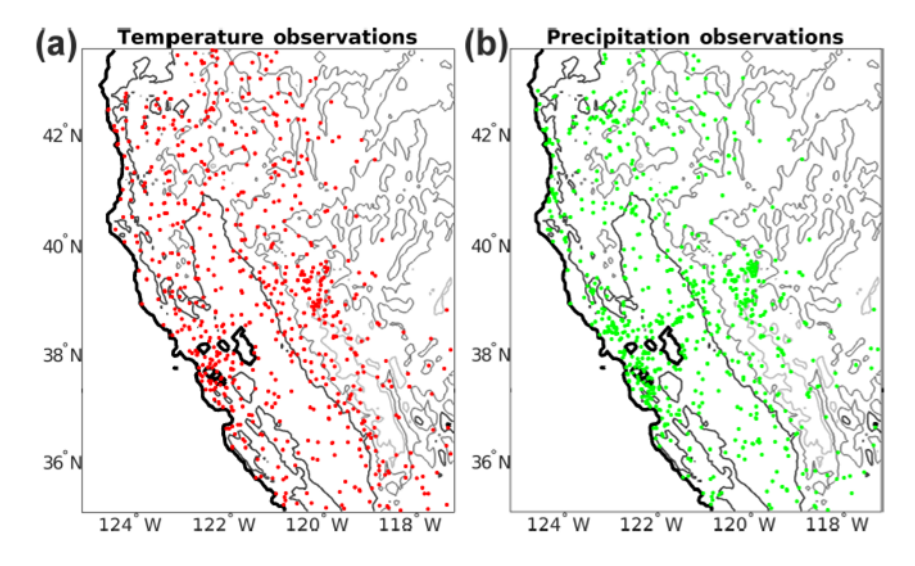

**Figure 6.** The TIER test domain with (a) the temperature station distribution and (b) the precipitation station distribution. Contours indicate the 0, 500, 1500, and 2500 m elevation contours moving from black to light gray.

### **TIER terrain pre-processing**

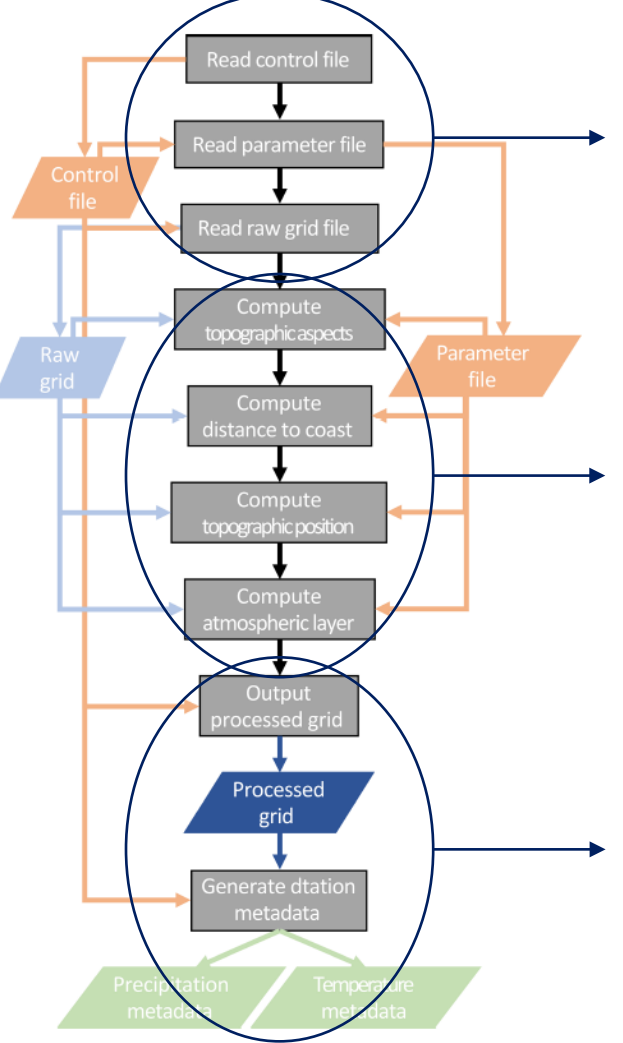

A parameter and control file specifies model parameters, and NetCDF input/output (IO) directories and files

#### Process the digital elevation model (DEM) into:

- Topographic facets
- Distance to the coast
- Topographic position
- Two-layer atmosphere

After the input domain grid file has been processed, the preprocessing routine generates station metadata files for all precipitation and temperature stations that will be used in the regression model.

Figure 1. Flowchart describing the TIER pre-processing system. Processes are shaded gray, input files are orange, topographic inputs and outputs are shades of blue, and outputs are various shades of green.

#### **pyTIER GitHub repository**

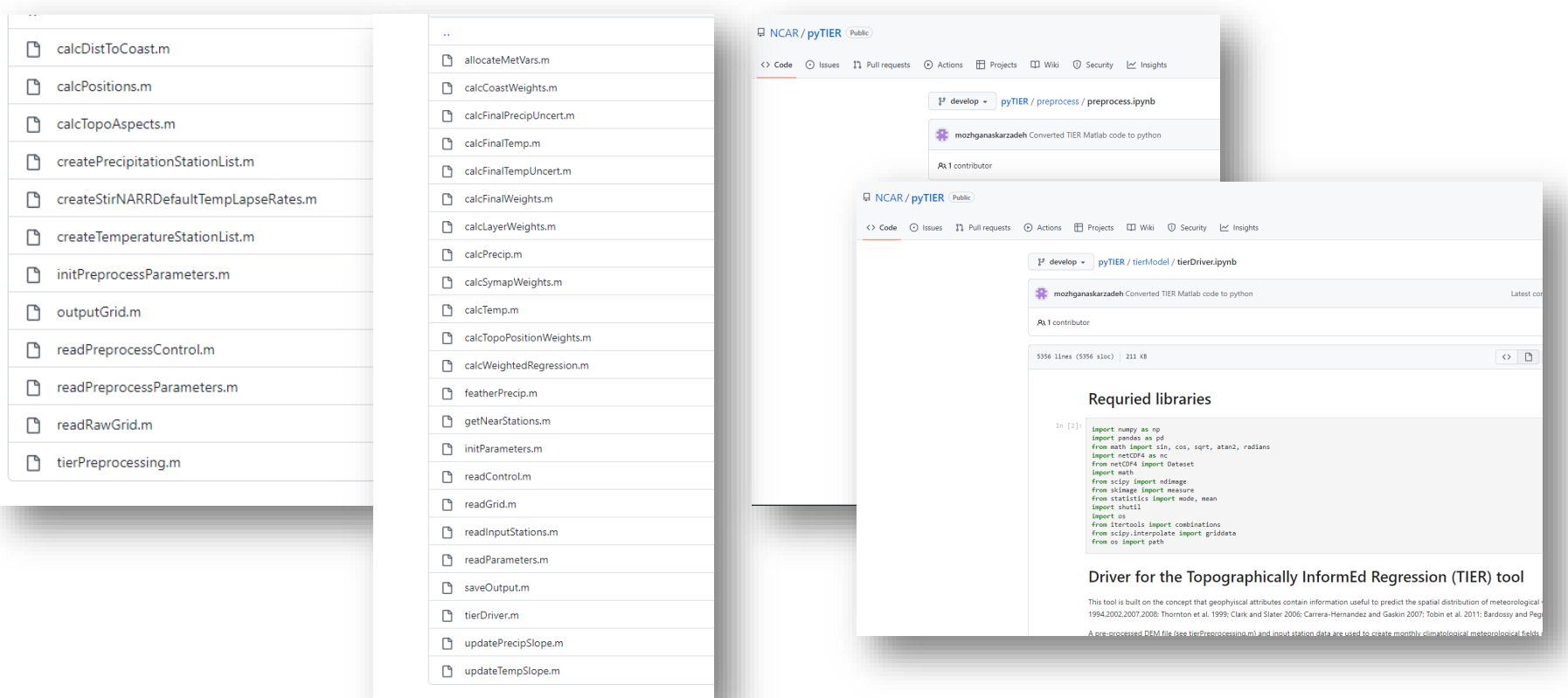

⮚ **11 Preprocessing functions written in Matlab converted to one python script** ⮚ **22 Main functions written in Matlab converted to one python script**

**pyTIER GitHub repository:**  https://github.com/NCAR/pyTIER/tree/develop

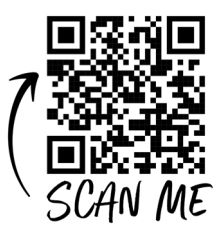

## **Motivation:** Why Conversion to Python?

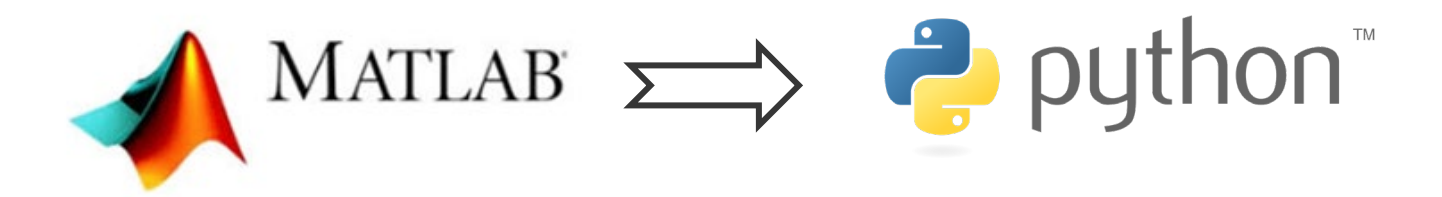

- **EXEDENT Technical:** General-purpose programming
- **Freedom:** Run your code without being locked-in with a given provider
- **Social:** Strong Python community

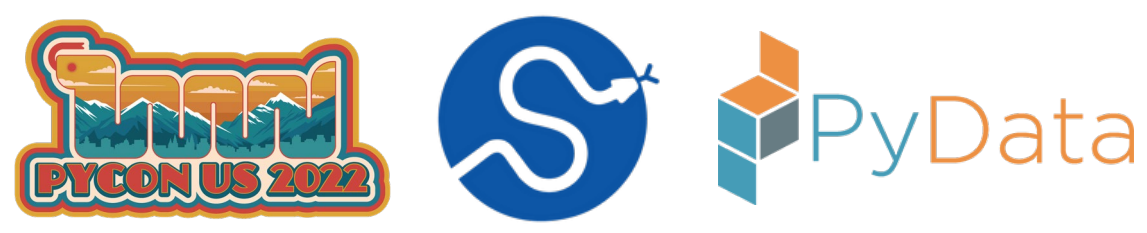

**Financial:** Free and have access to many free open-source

packages

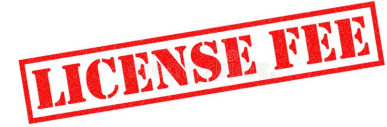

## **Strategies for Converting Matlab to Python**

#### Either do it *manually* or take the help of some *tools*

#### 1. SMOP (Small Matlab and Octave to Python compiler)

- git clone https://github.com/victorlei/smop
- cd smop
- $\overline{3}$ python setup.py install --user
- smop file.m  $1 \vert$

#### 2. matlab2python

- git clone https://github.com/ebranlard/matlab2python
- $\overline{2}$ cd matlab2python
- pip install -r requirements.txt
- python matlab2python.py file.m -o file.py
- *Useful for short scripts*
- *Find specific functions*

#### 3. OMPC (Open-Source Matlab-To-Python Compiler)

- wget https://www.bitbucket.org/juricap/ompc/get/tip.bz2
- $\frac{2}{3}$ tar xvfj tip.bz2
- cd ompc-2f62b3a16cd5

# **How to know which module I should use? The SciPy stack**

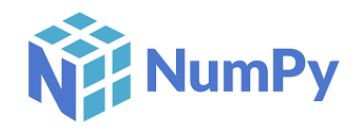

Adds support for large, multi-dimensional arrays and matrices, along with a large collection of high-level mathematical functions to operate on these arrays

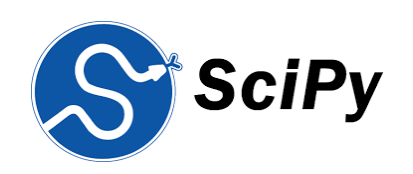

A collection of numerical algorithms and domain-specific toolboxes, including signal processing, optimization, statistics, interpolation and much more.

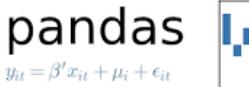

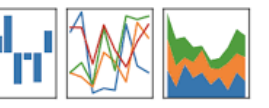

Offers data structures and operations for manipulating numerical tables and time series

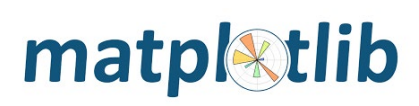

Plotting package and API for NumPy data, that provides publication-quality 2D plotting as well as rudimentary 3D plotting

#### **Lesson Learned**

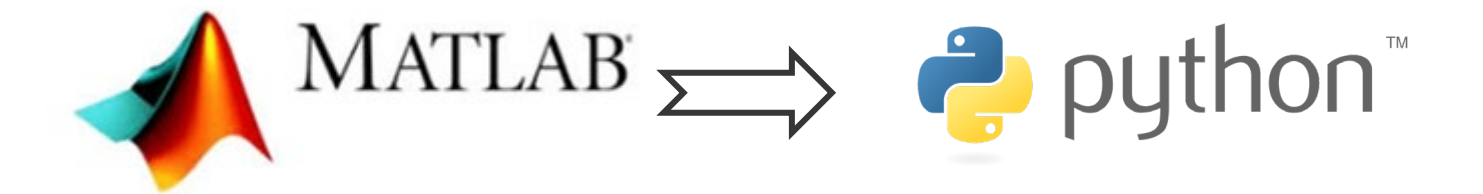

- In Matlab, several functions are loaded by default.
- Python has a different philosophy where few functions are loaded by default and most of them are separated into modules that you import into your code.
- **MATLAB has the function of the matrix, and Python can use NumPy, and the** library can achieve similar results

#### **Matlab executes faster**

This point might open for a great deal of debate, but my impression is that Matlab code *by default* executes faster than Python, simply because many Matlab functions are pre-compiled by default, while the user has to do this manually in Python.

## **Challenges: Solution for Distance function**

- Here's a vectorized method leveraging the NumPy ufuncs (haversine func) to replace math-module funcs
- we are enabling to operate on entire arrays in one go

#### **Matlab distance Function:**

Distance between points on sphere or ellipsoid

#### [\[arclen,az\] = distance\(lat1,lon1,lat2,lon2\)](https://www.mathworks.com/help/map/ref/distance.html#d123e23550)

if oceanValid.any():

```
# convert all latitudes/longitudes from degrees to radians
beg coord= np.deg2rad(np.transpose([latLand, lonLand]))
end coords= np.deg2rad(np.transpose([latOcean, lonOcean]))
# calculate haversine
lat = end \text{ (coordinates}[:, 0] - beg \text{ (coordinate)}, 0, None)ln g = end coords[:,1] - beg coord[:,1, None]
```

```
# Compute the "cos(lat1) * cos(lat2) * sin(lng * 0.5) ** 2"
add0 = np.co(s(beg coord[:, 0, None]) * np.co(s(end coords[:, 0]) * np.sin(Ing * 0.5) ** 2# Add into "sin(Lat * 0.5) ** 2"
d = np \sin(lat * 0.5) ** 2 + add0
```

```
Earth radius = 6371h = 2 * Earth_radius * np.arcsin(np.sqrt(d))
#find nearest ocean pixels
mindists = h.min(1)
```

```
#Loop through all land points
for pt in range(0,lenLand):
    distToCoast[landInds[pt,0],landInds[pt,1]] = mindists[pt]
```

```
#find maximum distance computed
maxDist = np.max(distToCoast[grid.max = 1])
```

```
#set all non-computed valid land points to maxDist
   distToCoast [(grid.maxk == 1) & (distToCoast == -999)] = maxDistelse:
   distToCoast = distToCoast + 999
```

```
if(~isempty(oceanValid))
```

```
%loop through all land points
for pt = 1: lenLand
    %create i,j array index of current land point
    [i, j] = ind2sub([grid.nr, grid.nc], landInds(pt));
```
 $dists = distance(latLand(pt),lonLand(pt),latOcean,lonOcean);$ %convert dists from arc length (degrees) to km (approximately) %about 60 nmi in 1 degree of arc length, 1 nm = 1.852 km  $dists = dists * 60.0 * 1.852$ ;

%find nearest ocean pixels  $dists = sort(dists);$  $distToCoast(i, j) = dists(1);$ 

end %end land points loop

end

```
%find maximum distance computed
maxDist = max(distToCoast(grid.max = 1));
```

```
%set all non-computed valid land points to maxDist
    distToCoast(grid.master = 1 & distToCoast == -999) = maxDist;else
    distToCoast = distToCoast + 999;
```
### **Apply Information Theory to TIER**

The information content of single variable is estimated using the concept of entropy (H) (Shannon 1948), described as:

$$
H(X) = -\sum_{i=1}^{m} P(x_i) \log P(x_i)
$$

#### **Entropy is a measure of the uncertainty associated with the occurrence of a certain event.**

- $\checkmark$  How much information each station provides to each grid cell?
- ✔ How many stations do we need to consider?
- $\checkmark$  And quantify and prioritize the amount of information contained in a single station and shared among 2 or more stations?

### **Apply Information Theory to TIER**

Quantify and prioritize the amount of information contained in a single station and shared among 2 or more stations?

- Start with NmaxNear = 16 nearest stations, which leads to some grid cells estimate of precipitation: P\_16.
- Taking out the farthest stations 1 by 1 ,we get estimates of P\_15, P\_14, P\_13, …, P\_3, for each grid cell.
- This leads to some distribution of P values to calculate Entropy for a grid cell.
- A high entropy for a grid cell would indicate that the number of stations matters a lot, while a low entropy would mean that it doesn't matter too much.
- Take those "sensitive" regions and use those to choose some threshold of NmaxNear.

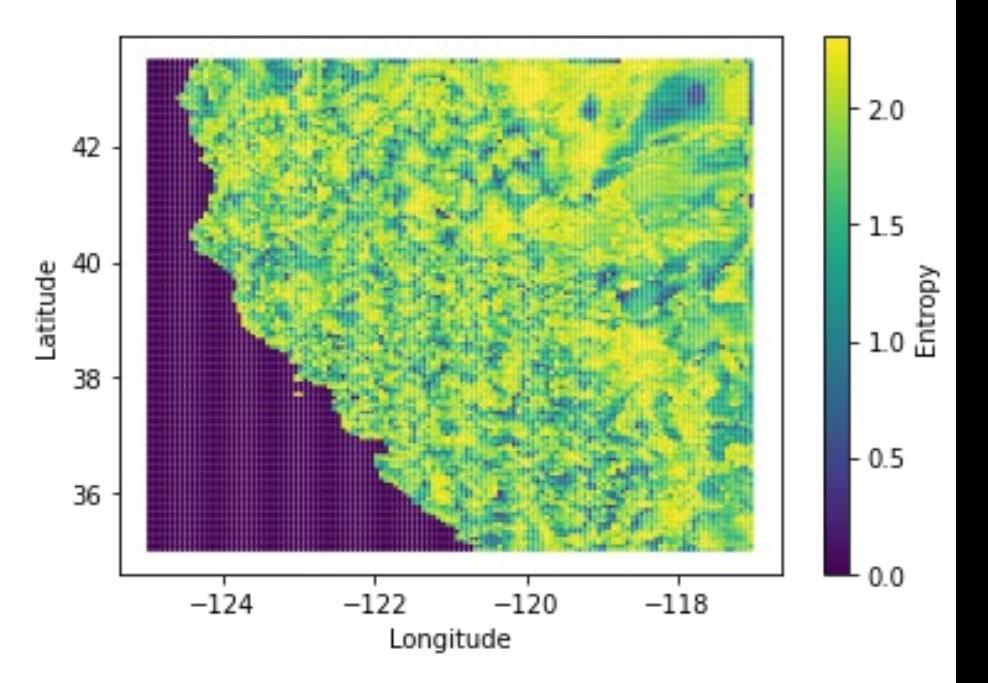

## **Conclusion and Future work**

## pyTIER

**Developed a python version of the TIER weather station interpolation algorithm**

- $\bigvee$  Enable users to better contribute to the TIER codebase
- $\checkmark$  Using a more popular, and free programming language
- $\sqrt{\ }$  make TIER more efficient for large spatiotemporal domain processing

- This project enables future developers to easily add parallelization for use on clusters and other high performance computing environments.
- Add additional interpolation methodologies in a user-friendly manner
- Potential applications of Information Theory to further improve our methodological understanding of these types of algorithms.

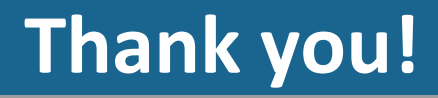

# **Questions?**

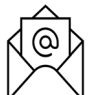

*Mozhgan.askarzadeh@ucdenver.edu*

### **Thanks to Andrew Newman, Seth McGinnis, Rachel McCrary and SIParCS team!**

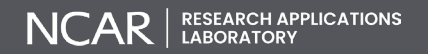